# Project GLOBALSEIS

Geoazur (Nice, France)

Jean Charlety, Michel Foundotos, Catherine Gourdin, Yann Hello, Marianne Marot, Diego Mercerat, Guust Nolet, Masayuki Obayashi, Anthony Ogé, Bernhard Schuberth, Laurent Stehly, Alexey Sukhovich, Christophe Zaroli.

### The past (Dziewonski et al., 1977)

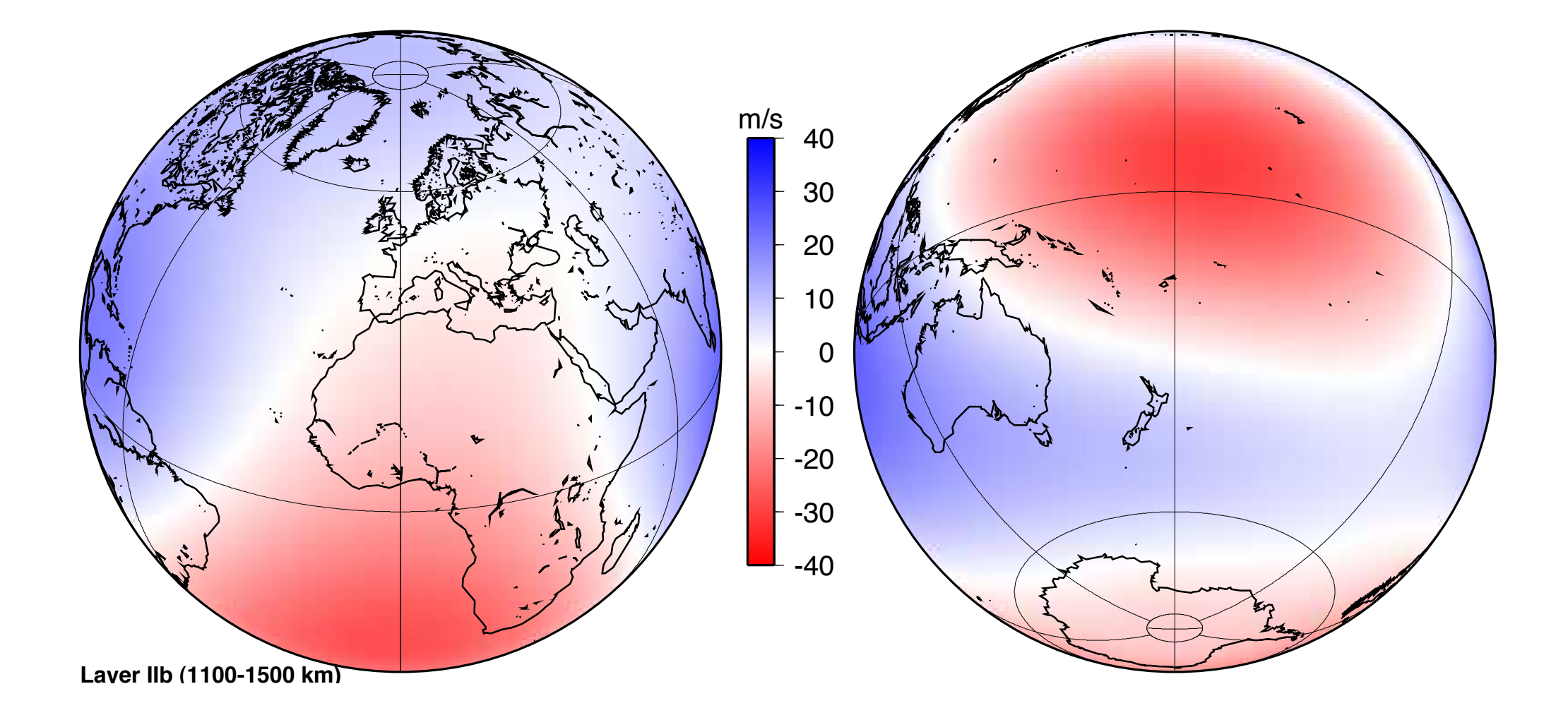

## The past (Masters et al., 2000)

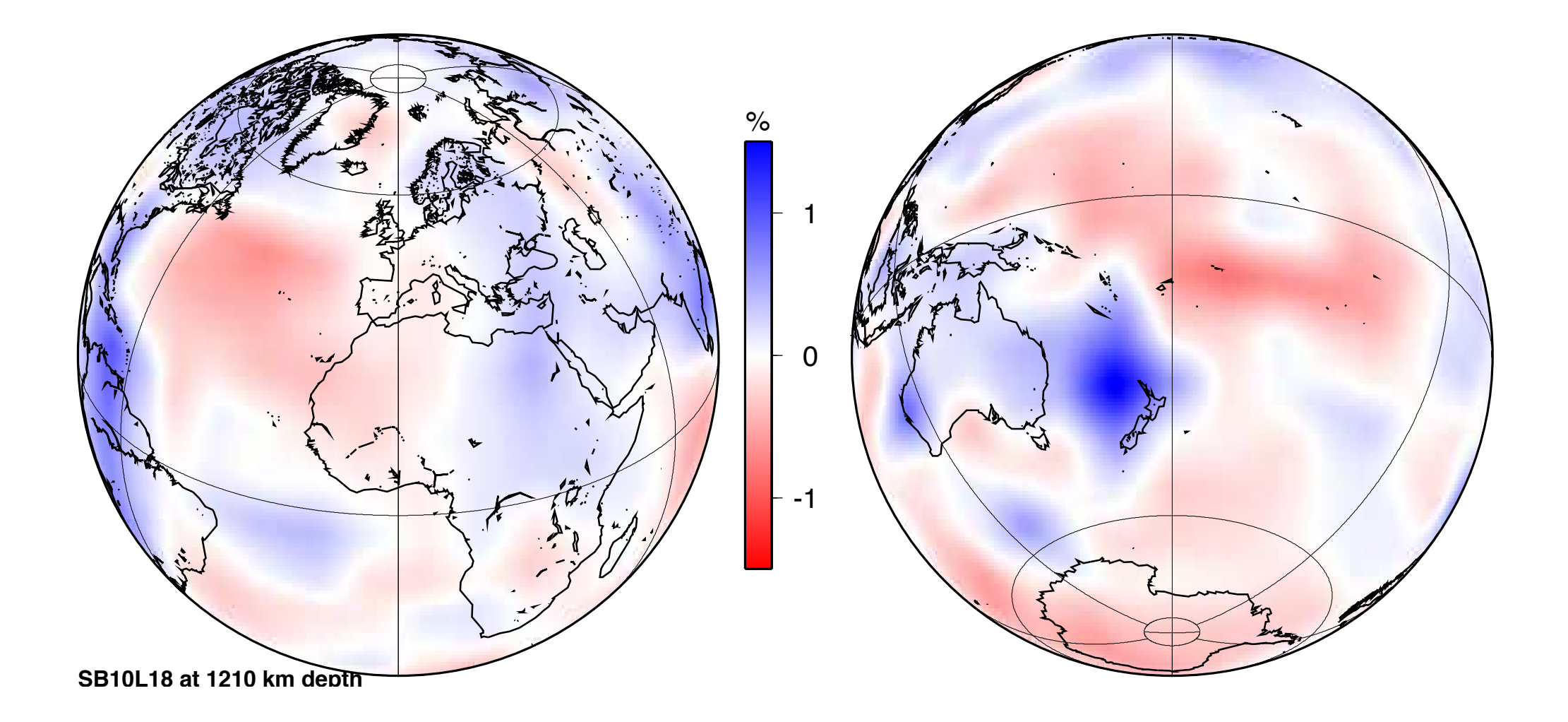

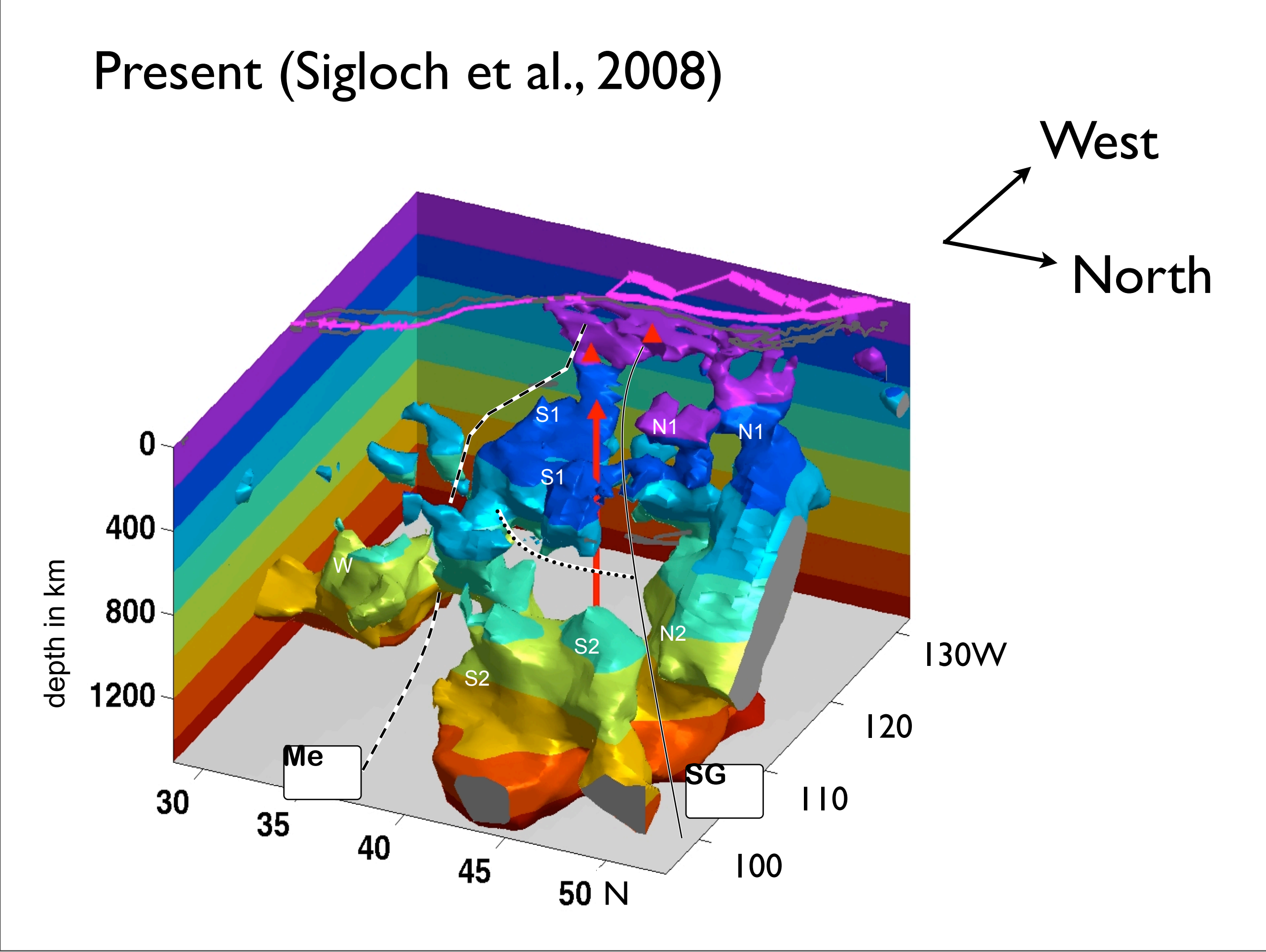

# The future

- 1. Move away from ray theory
- 2. Include amplitudes (or full waveforms)
- 3. Super-arrays
- 4. New inversion techniques
- 5. Ocean coverage with robots
- 6. Web services for data

# *Project Globalseis*

- 1. Move away from ray theory
- 2. Include amplitudes (or waveforms)
- 3. Super-arrays
- 4. New inversion techniques
- 5. Ocean coverage with robots
- 6. Web services for data

## Software

### <https://www.geoazur.net/GLOBALSEIS/Soft.html>

*Raydyntrace:* dynamic ray tracing in a spherical Earth

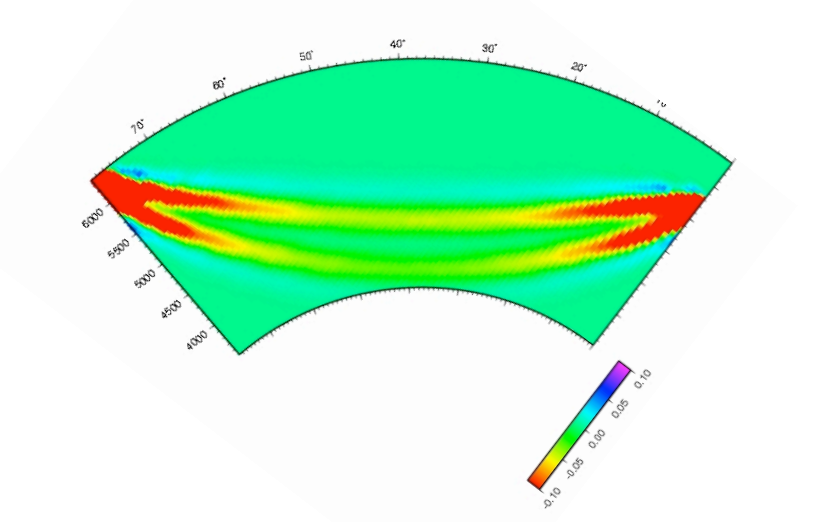

**BD3D:** dynamic ray tracing and kernel computation in local models (Cartesian coordinates).

## BD3D (Cartesian)

- Computes travel time fields in 3D by ray bending
- Computes geometrical spreading fields
- Computes time and amplitude kernels

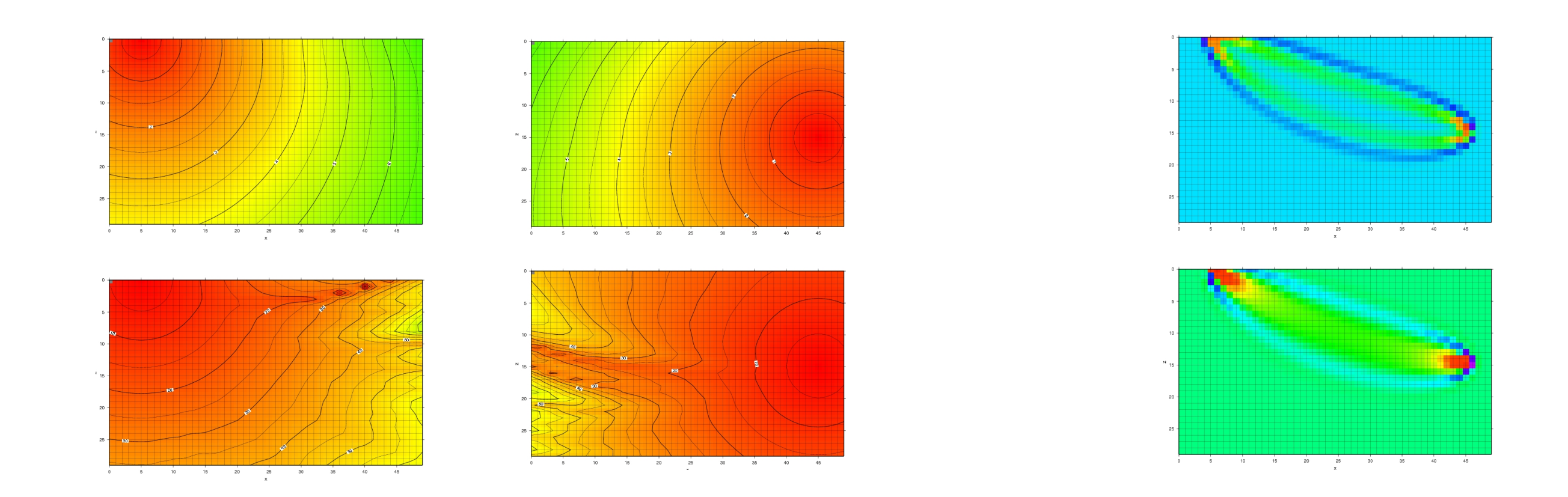

#### $\mathbf{S}$   $\mathbf{S}$   $\mathbf{$ Boschi, G. Ekstrom and A. Morelli, p. 223-304, Edice Compositori, Bologna, 1996) to compute the  $\Delta$  Please cite these sources when using the results of the results of this software in  $\Delta$ **Extensive tutorial still in progress....**

by J. Virieux, see J. Virieux, Seismic ray tracing, in: Seismic modeling of Earth Structure, ed. E.

The files created by this program can be used by program can be used by program computed to compute banda-doughnut

The program was tested on a Mac Power book using the g77 Fortrain compiler. To give an idea of the g77 Fortran

## BD3D (Cartesian)

- Computes travel time fields in 3D by ray bending
- Computes geometrical spreading fields
- Computes time and amplitude kernels

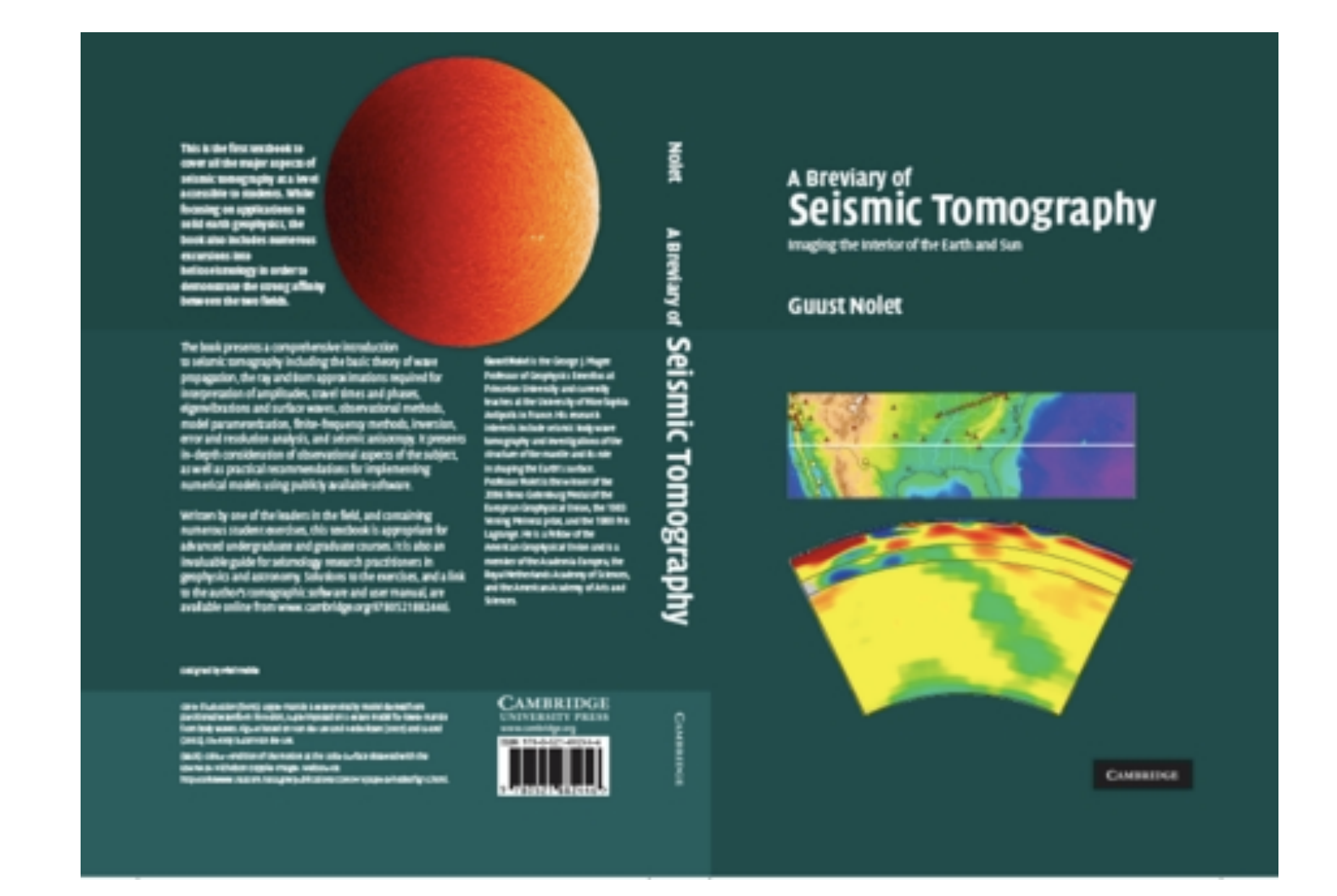

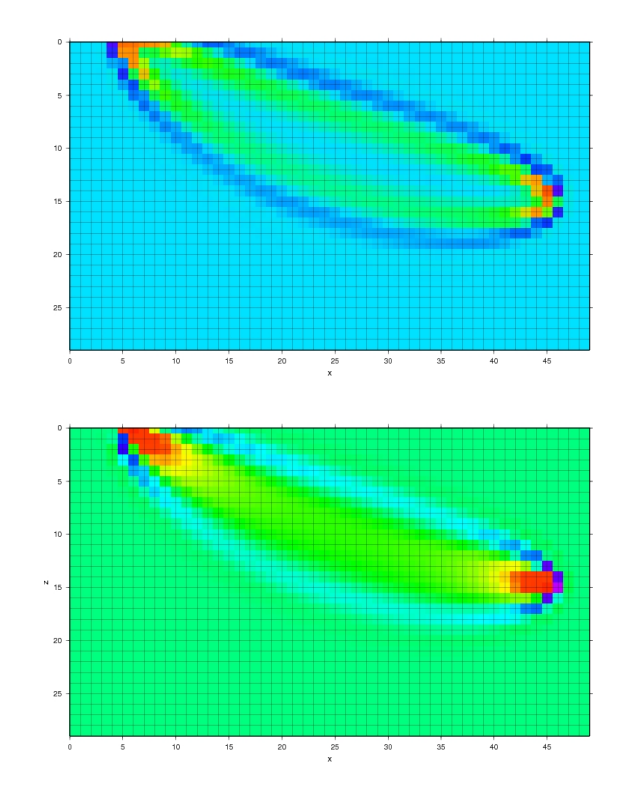

by J. Virieux, see J. Virieux, Seismic ray tracing, in: Seismic modeling of Earth Structure, ed. E.

The files created by this program can be used by program can be used by program computed to compute banda-doughnut

The program was tested on a Mac Power book using the g77 Fortrain compiler. To give an idea of the g77 Fortran

#### $\mathbf{S}$   $\mathbf{S}$   $\mathbf{$ Boschi, G. Ekstrom and A. Morelli, p. 223-304, Edice Compositori, Bologna, 1996) to compute the  $\Delta$  Please cite these sources when using the results of the results of this software in  $\Delta$ **Extensive tutorial still in progress....**

## Current Globalseis efforts

### Cubed Earth

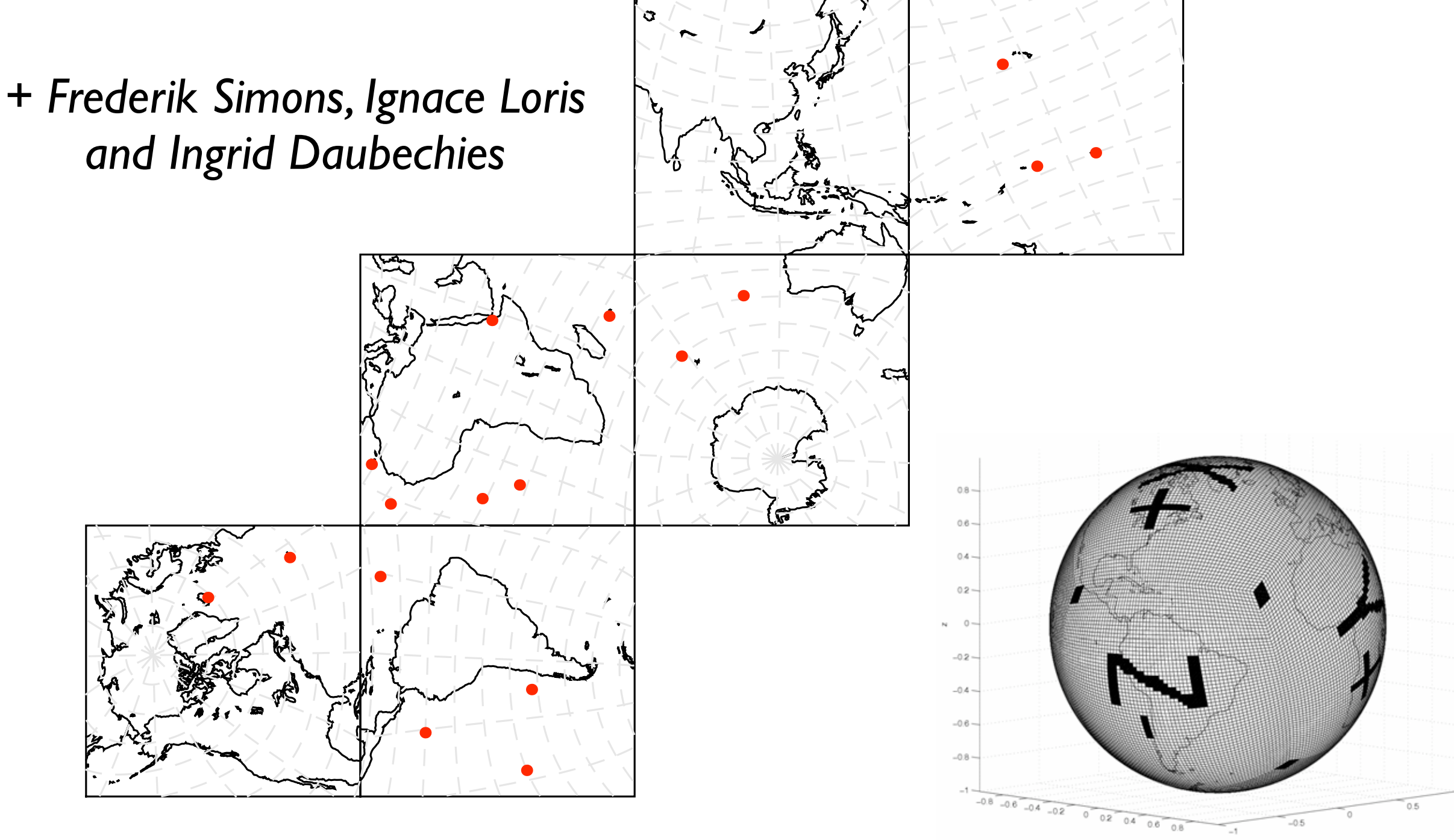

# Dense parameterization in a cubed Earth

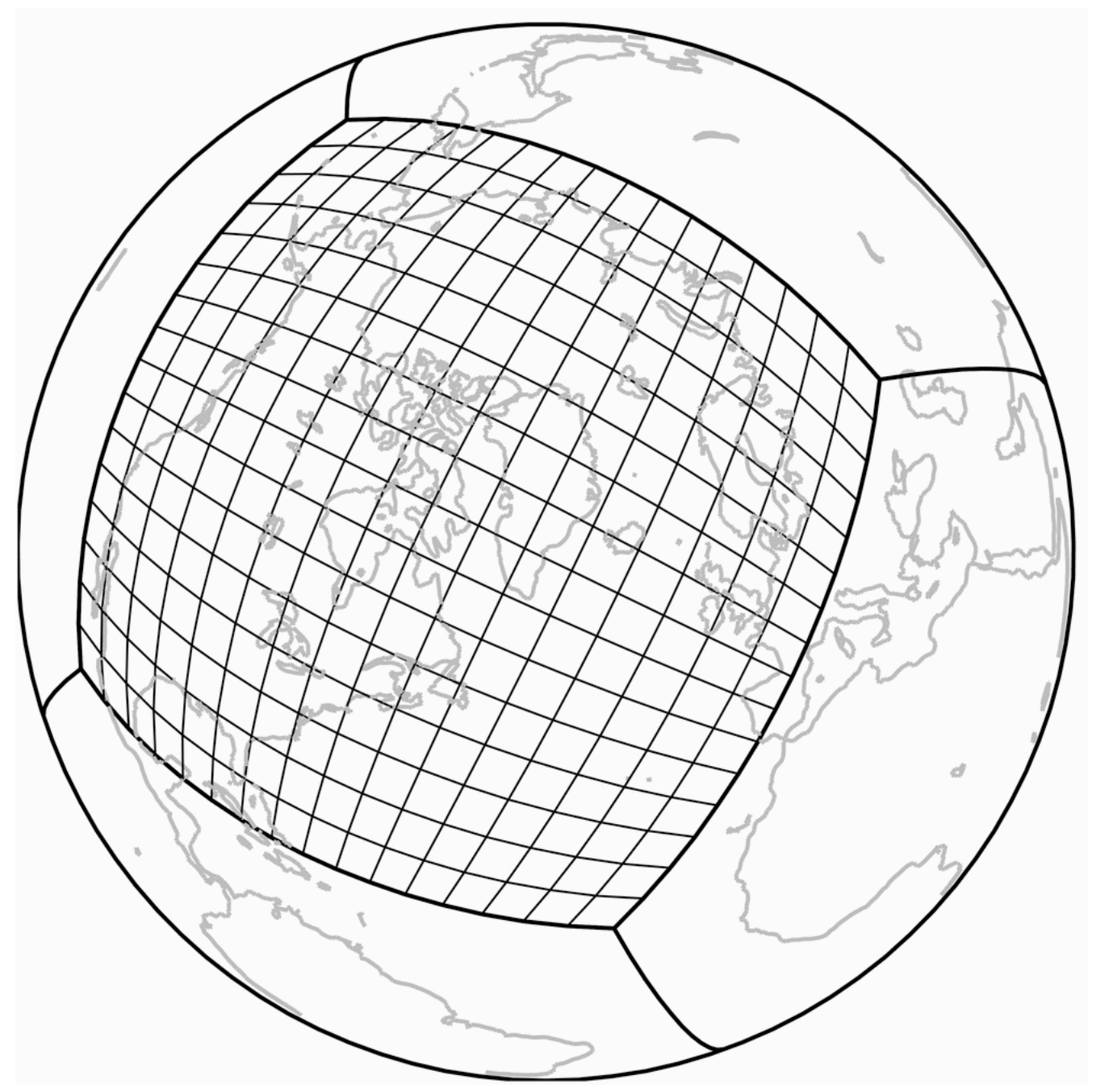

Goal:  $6x512x512x128=$ 2x10<sup>8</sup> for mantle (20 km resolution)

> Currently: 6x128x128x37= 3.6x106 (80 km)

#### 4. New inversion techniques  $\blacksquare$  Figure 4: From the East-African right: A to right:  $\blacksquare$ gles) and events (circles); reconstruction with  $\mathbf{1}_{\{1,2,3\}}$  reconstruction with  $\mathbf{1}_{\{2,3,4\}}$

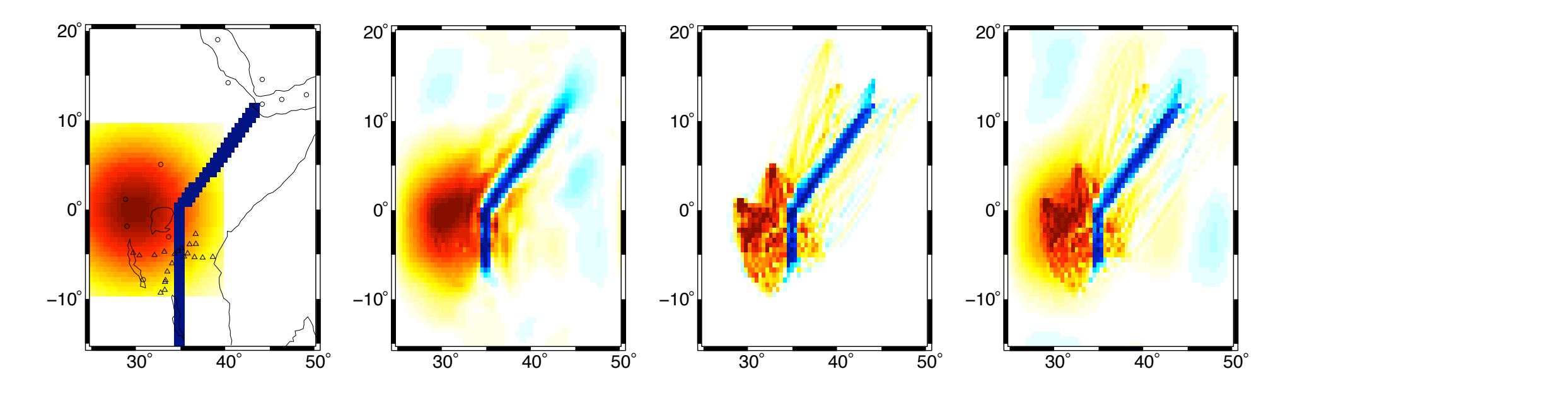

Figure 4: From left to right: A toy model for the East-African rift, with stations (triangles) and events (circles); reconstruction with  $\ell_1$ -method; reconstruction with  $\ell_2$ -method; reconstruction with wavelet  $\ell_2$ -method. here the  $\frac{1}{2}$  description in  $\frac{1}{2}$  is zero.

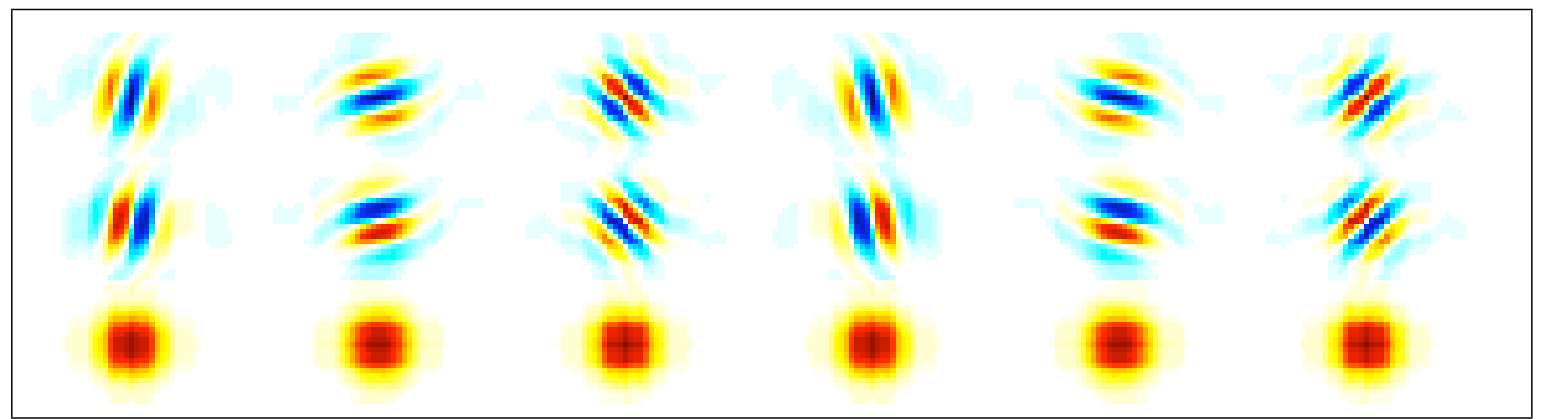

Figure 6: A graph of the 2D dual-tree complex wavelets used in the reconstruction. First from [24]). The directional character of each of the six wavelet functions is clear. row: real part, second row: imaginary part, third row: norm squared (figure taken/adapted

### Loris et al., GJI 2007

# New data

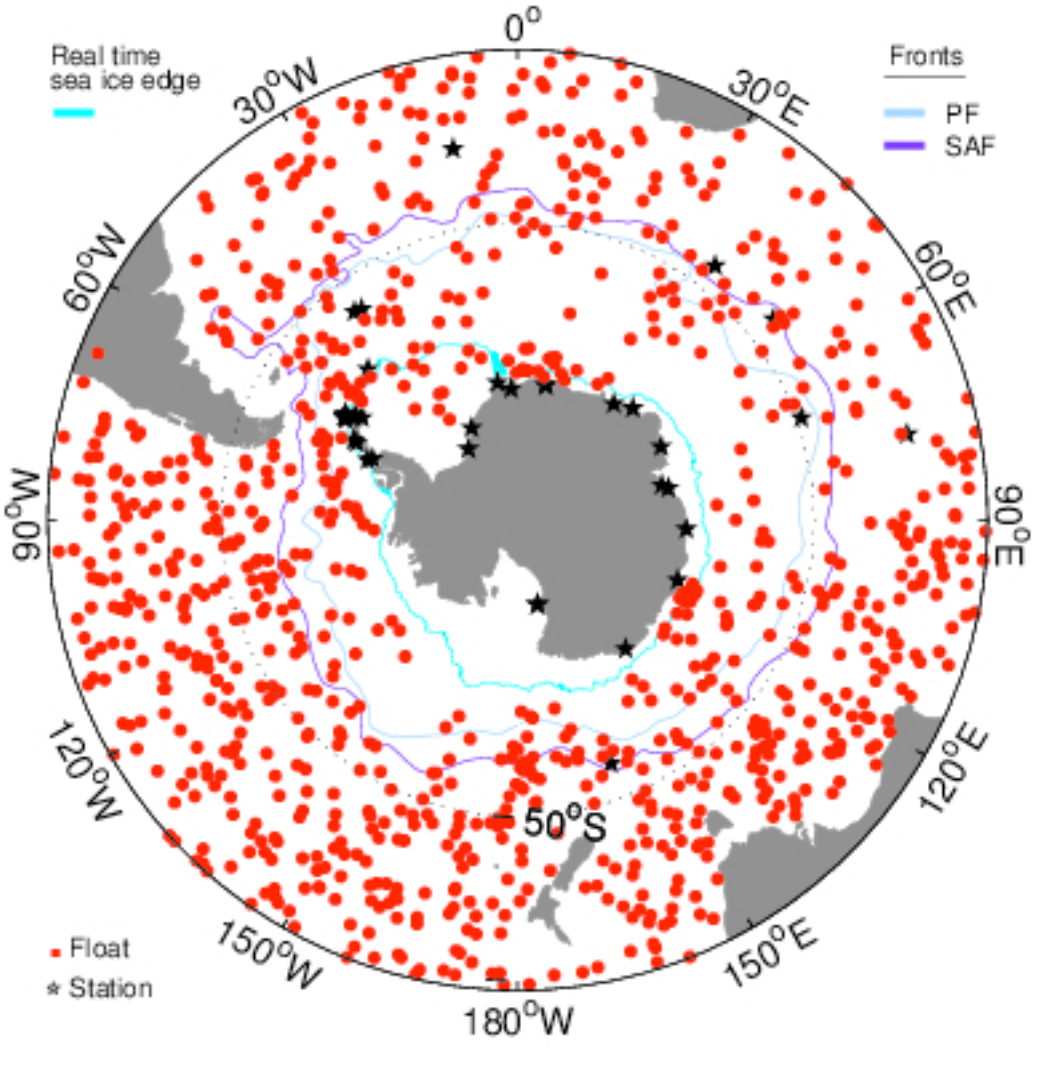

Float Positions: 02-Apr-2008

## ARGOS: 3000 floats for oceanography

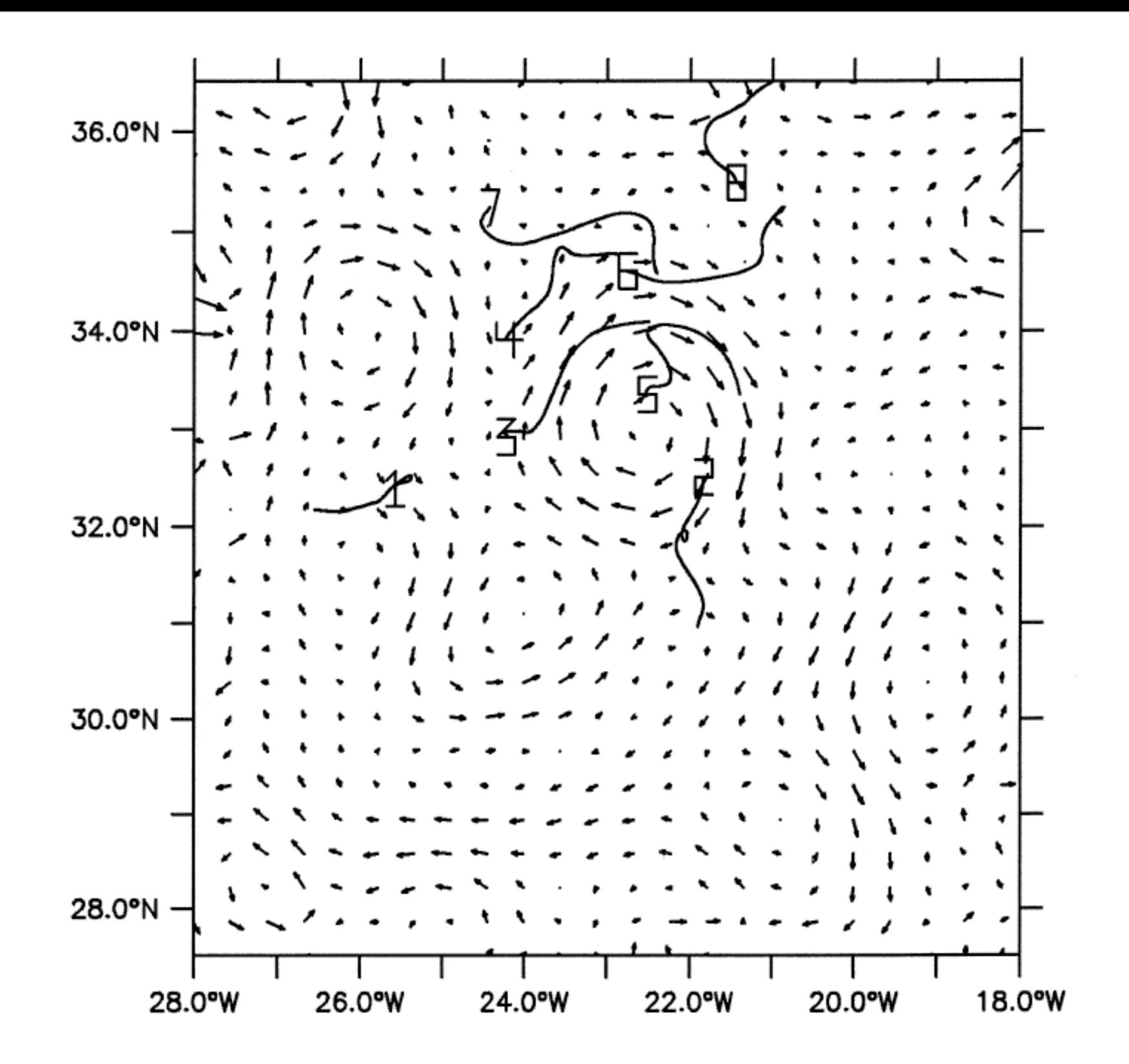

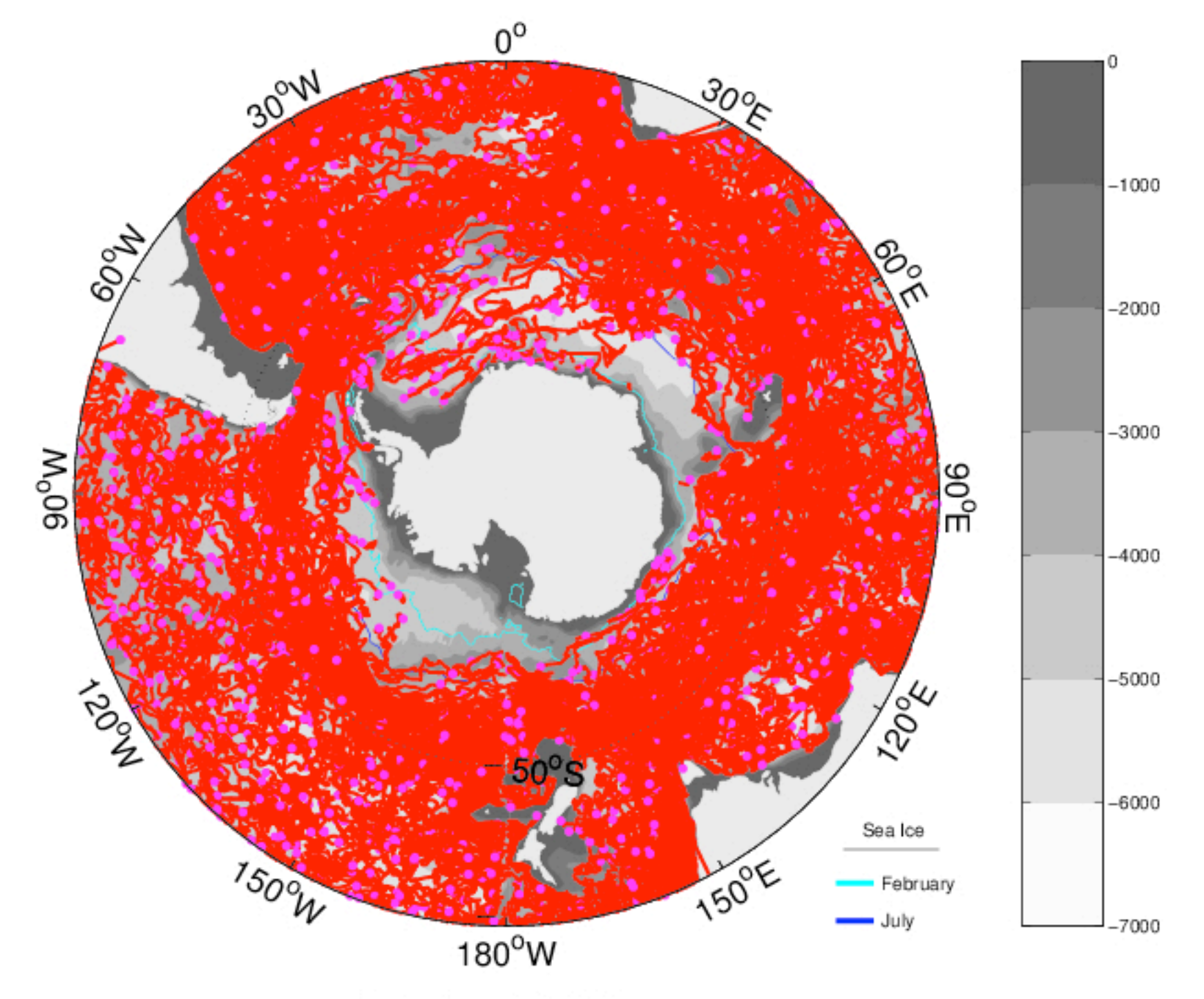

Float Positions: 02-Apr-2008

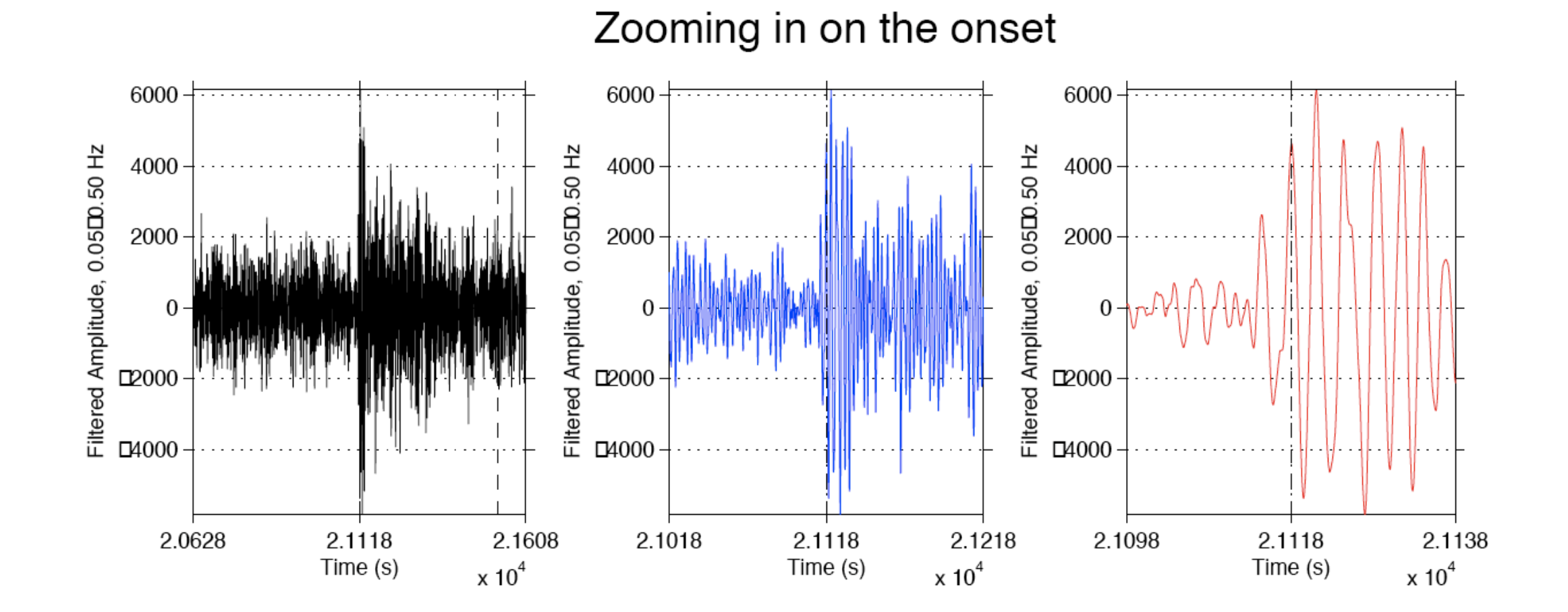

Courtesy Frederik Simons

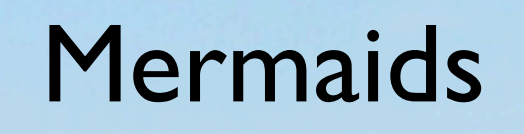

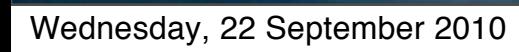

## Cruising depth to 2000 m

## Lifetime about 3 years

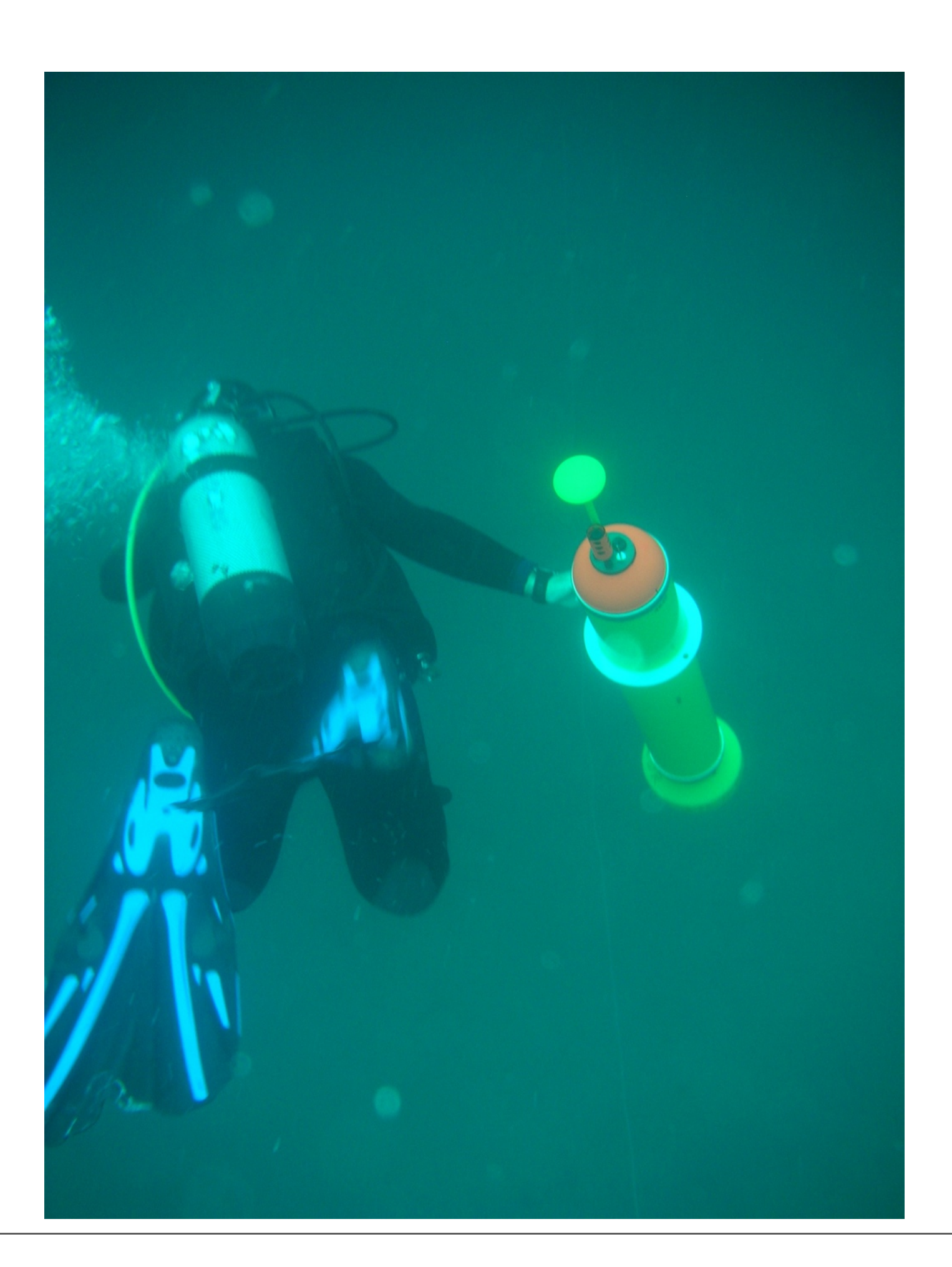

Expected to get good signal for magnitudes 5.8 and higher (100 per year, about \$60 per P wave)

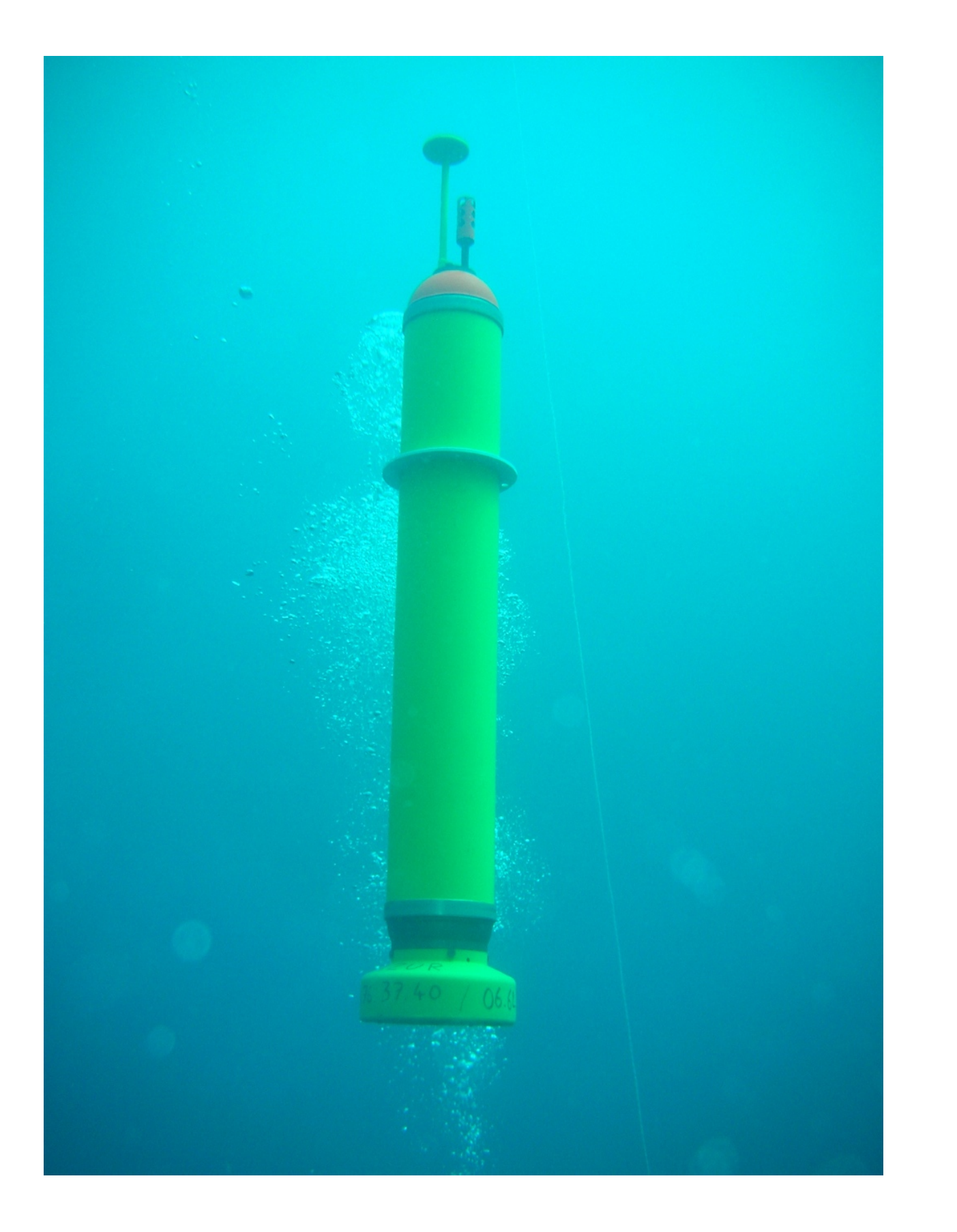